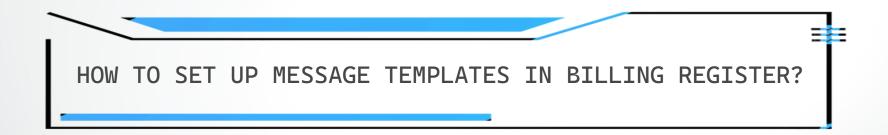

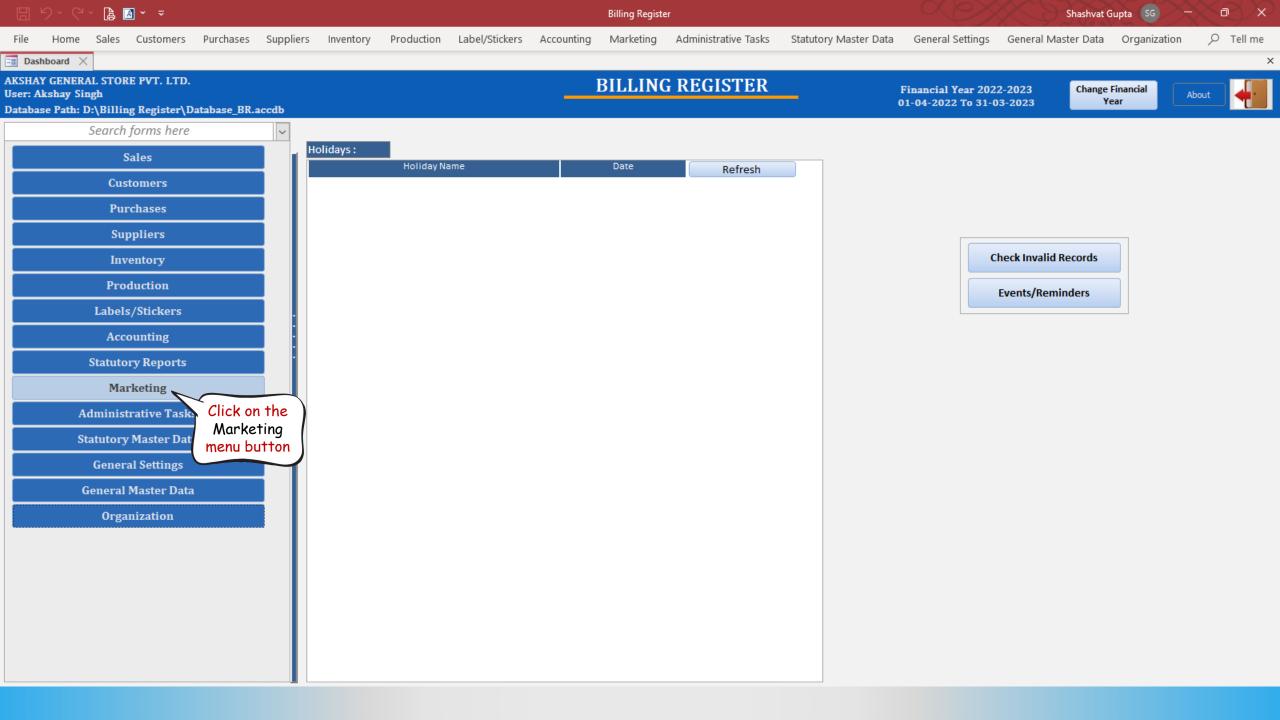

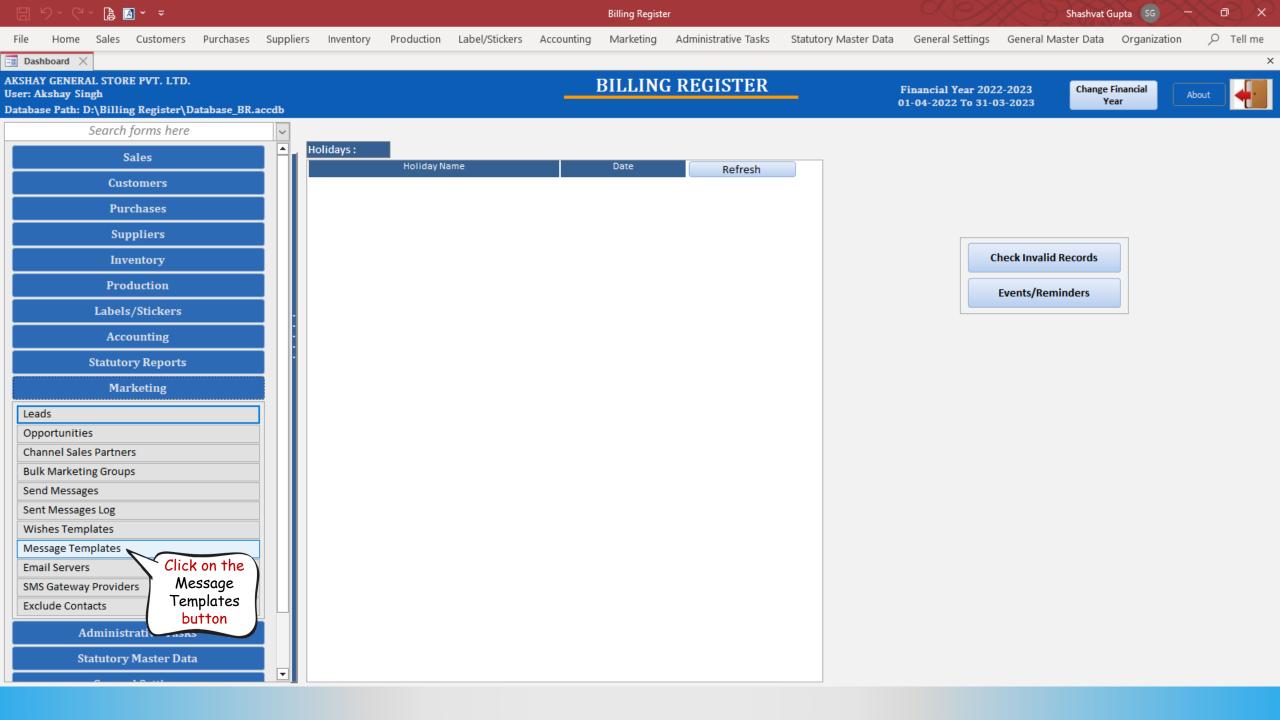

|         |                                               | 🔒 🖪 × 📼                                                                                                    |                      |            |                                                         |                                 |            | Billing Regist | er                   |                       | Shashvat Gupta SG — 🗇 |                     |              |           |
|---------|-----------------------------------------------|----------------------------------------------------------------------------------------------------|----------------------|------------|---------------------------------------------------------|---------------------------------|------------|----------------|----------------------|-----------------------|-----------------------|---------------------|--------------|-----------|
| File    | Home S                                        | ales Customers Purchase                                                                                     | s Suppliers          | Inventory  | Production                                              | Label/Stickers                  | Accounting | Marketing      | Administrative Tasks | Statutory Master Data | General Settings      | General Master Data | Organization | ✓ Tell me |
| =8 Da   | shboard 🗙 [                                   | $\blacksquare$ Message Templates $	imes$                                                                    |                      |            |                                                         |                                 |            |                |                      |                       |                       |                     |              | ×         |
|         | MESS                                          | SAGE TEMPLAT                                                                                                | TES                  |            |                                                         |                                 |            |                |                      |                       |                       |                     |              |           |
| 4<br>+  | Form<br>Grie<br>Click he<br>to Unle<br>the fo | ock hases - Send Purchase PD                                                                                | F SMS                | Ter<br>Fol | nplate Type:<br>nplate Name:<br>rm Name:<br>escription: | SMS<br>Generic Offer<br>Generic |            |                | *                    | Default 🗹 Active      |                       |                     |              |           |
| la<br>B | Sares - Create<br>Customer                    | Sones- Send Invoice PDF To Cus<br>Special Offer                                                             | stomer SMS<br>SMS    |            | AS Tags:                                                |                                 |            |                | V Inser              | t into ->             |                       |                     | nsert Tag    |           |
|         | Customer<br>Generic                           | Wednesday<br>Friday                                                                                         | SMS<br>SMS           |            |                                                         |                                 |            |                |                      | () SINS TEXT          |                       |                     |              |           |
|         | Generic<br>Sales                              | WEEKEND<br>Delivery ready                                                                                   | SMS<br>SMS           |            | IS Text:<br>ngratulation!                               |                                 |            |                | View In Editor       | Read From Editor      | Anti-Spam Guidel      | ines Delete         | SMS Text     |           |
|         | Sales<br>Sales<br>Sales                       | Order Dispatched<br>Table Exit<br>UengageOrderDispatched                                                    | SIMS<br>SIMS<br>SIMS |            | t 20% discount<br>anks                                  | t on your next or               | rder.      |                |                      |                       |                       |                     |              |           |
|         |                                               |                                                                                                    |                      |            |                                                         |                                 |            |                |                      |                       |                       |                     |              |           |
| K<br>K  |                                               |                                                                                                    |                      |            |                                                         |                                 |            |                |                      |                       |                       |                     |              |           |
|         | Search                                        | 1 of 13     ► ► ► ► ►     ► ► ► ► ►     ► ► ► ► ►     ► ► ► ► ► ►     ► ► ► ► ► ► ► ► ► ► ► ► ► ► ► ► ► ► ► | Search               |            | essage Length : 62                                      | Characters                      |            |                |                      |                       |                       |                     |              |           |

|       |                                                                                                    | 🖹 🖪 × 📼                                                                                                    |                                                                                                    |                                                        |                                        |              | Billing Registe | er                   |                       |                  | Shashvat (          | Supta SG —   | X B       |
|-------|----------------------------------------------------------------------------------------------------|----------------------------------------------------------------------------------------------------|----------------------------------------------------------------------------------------------------|--------------------------------------------------------|----------------------------------------|--------------|-----------------|----------------------|-----------------------|------------------|---------------------|--------------|-----------|
| File  | Home Sa                                                                                                    | ales Customers Purchases                                                                                                    | Suppliers Ir                                                                                                    | nventory Producti                                      | ion Label/Stickers                     | s Accounting | Marketing       | Administrative Tasks | Statutory Master Data | General Settings | General Master Data | Organization | ✓ Tell me |
| E Das | shboard 🗙 [                                                                                                    | 🖥 Message Templates 🛛 🗧                                                                                                    |                                                                                                    |                                                        |                                        |              |                 |                      |                       |                  |                     |              | >         |
|       | MESS                                                                                                    | AGE TEMPLAT                                                                                                    | ES                                                                                                    |                                                        |                                        |              |                 |                      |                       |                  |                     |              |           |
|       | Form<br>Generic<br>Purchases - C<br>Purchases - C<br>Sales - Create<br>Customer<br>Customer<br>Generic<br>Sales<br>Sales<br>Sales<br>Sales | AGE TENTPLAT         Template Name         Generic Offer         Purchases - Send Consolidated ID         Sales - Send Consolidated PDF         Sales - Send Consolidated PDF         Sales - Send Invoice PDF To Cust         Special Offer         Wednesday         Friday         WEEKEND         Delivery ready         Order Dispatched         Table Exit         UengageOrderDispatched | Type       SMS       PDF       SMS       omer       SMS       SMS       SMS       SMS       SMS       SMS       SMS       SMS       SMS       SMS       SMS       SMS       SMS       SMS       SMS       SMS       SMS       SMS | SMS Text:<br>Congratulation<br>Get 20% disco<br>Thanks | Generic<br>emplates<br>e in<br>al font |              |                 | View In Editor       | Default Active        | Anti-Spam Guid   |                     | nsert Tag    |           |
| •     |                                                                                                    |                                                                                                    | -                                                                                                    | Message Length                                         | : 62 Characters                        |              |                 |                      |                       |                  |                     |              |           |

|        |                                                                     | 🔓 🖪 🖌 🗢                                                                                                    |                                          |                                                                                                    |                |            | Billing Register |                      |                                                  | Shashvat Gupta 😡 – 🗇 |                    |              |           |
|--------|---------------------------------------------------------------------|----------------------------------------------------------------------------------------------------|------------------------------------------|----------------------------------------------------------------------------------------------------|----------------|------------|------------------|----------------------|--------------------------------------------------|----------------------|--------------------|--------------|-----------|
| File   | Home Sa                                                             | ales Customers Purchases Suj                                                                                                    | opliers Inv                              | entory Production                                                                                                    | Label/Stickers | Accounting | Marketing        | Administrative Tasks | Statutory Master Data                            | General Settings G   | eneral Master Data | Organization | ✓ Tell me |
| == Das | hboard 🗙 🗄                                                          | 🛚 Message Templates 🛛 🗧                                                                                                    |                                          |                                                                                                    |                |            |                  |                      |                                                  |                      |                    |              | >         |
|        | MESS                                                                | AGE TEMPLATES                                                                                                    |                                          |                                                                                                    |                |            |                  |                      |                                                  |                      |                    |              |           |
|        | Form<br>Generic<br>Purchases - C<br>Purchases - C<br>Sales - Create | AGE TEMPLATES          Template Name         Generic Offer         Purchases - Send Consolidated PDF         Purchases - Send Purchase PDF         Sales - Send Consolidated PDF         Sales - Send Consolidated PDF         Sales - Send Consolidated PDF         Sales - Send Invoice PDF To Customer         Special Offer         Wednesday         Friday         WEEKEND         Delivery ready         Order Dispatched         Table Exit         UengageOrderDispatched | TypeSMSSMSSMSSMSSMSSMSSMSSMSSMSSMSSMSSMS | Template Type:<br>Template Name:<br>Form Name:<br>^ Description:<br>SMS Tags:<br>SMS Text:<br>Congratulation!<br>Get 20% discount<br>Thanks<br>Inactive<br>templates are<br>in Italic font | e              | rder.      |                  | View In Editor       | Default <section-header> Active</section-header> | e                    |                    | nsert Tag    |           |
|        | Record: M                                                           | 1 of 13     ► H ►     ∑No Filter     Search       ● All     O Start Text     En                                                                                                    | d Text                                   |                                                                                                    | Character.     |            |                  |                      |                                                  |                      |                    |              |           |
|        |                                                                     |                                                                                                    |                                          | Message Length : 62                                                                                                    | Characters     |            |                  |                      |                                                  |                      |                    |              |           |

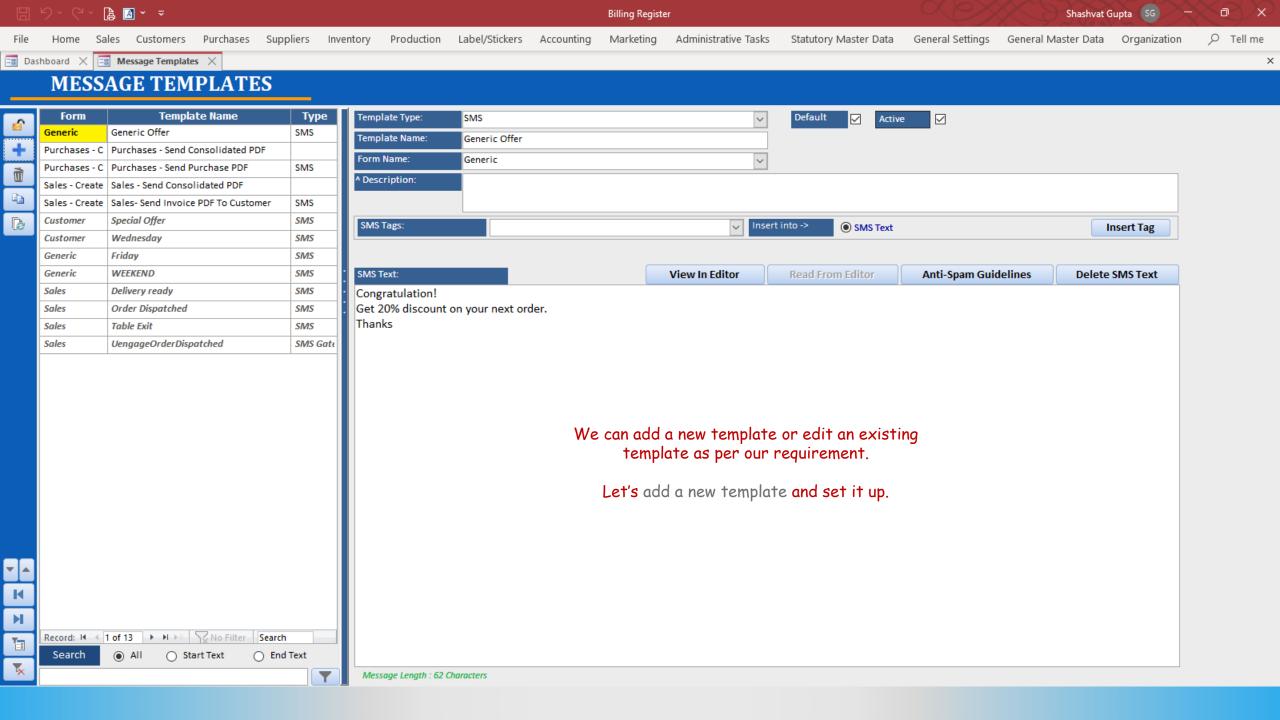

|       |                                                                   | 🔒 🖪 -             |                                                                                                    |                      |                         |                                                                         |                                 |            | Billing Regist | er                   |                       | Shashvat Gupta SG — 🗇 |                     |              |   |  |
|-------|-------------------------------------------------------------------|-------------------|----------------------------------------------------------------------------------------------------|----------------------|-------------------------|-------------------------------------------------------------------------|---------------------------------|------------|----------------|----------------------|-----------------------|-----------------------|---------------------|--------------|---|--|
| File  | Home S                                                            | Sales C           | ustomers Purchas                                                                                                    | es Suppliers         | Inventor                | y Production                                                            | Label/Stickers                  | Accounting | Marketing      | Administrative Tasks | Statutory Master Data | General Settings      | General Master Data | Organization |   |  |
| == Da | shboard 🗙 [                                                       | -a Messa          | ge Templates $	imes$                                                                                                    |                      |                         |                                                                         |                                 |            |                |                      |                       |                       |                     |              | × |  |
|       | MESS                                                              | SAGE              | TEMPLA                                                                                                    | ſES                  |                         |                                                                         |                                 |            |                |                      |                       |                       |                     |              |   |  |
|       | Form<br>Generic<br>Purchases - C<br>Click<br>to A<br>a ne<br>temp | here<br>Idd<br>ew | Template Name<br>: Offer<br>ses - Send Consolidate<br>ses - Send Purchase PI<br>Send Consolidated PDI<br>Send Invoice PDF To Cu<br>Offer<br>sday | d PDF<br>DF SM<br>F  | S F<br>S A<br>S 5<br>55 | emplate Type:<br>emplate Name:<br>orm Name:<br>Description:<br>MS Tags: | SMS<br>Generic Offer<br>Generic |            |                | v<br>v<br>Insert     | Default 🗹 Active      |                       |                     | nsert Tag    |   |  |
|       | Generic<br>Generic                                                | Friday<br>WEEKEI  | ND                                                                                                    | SM<br>SM             |                         | MS Text:                                                                |                                 |            |                | View In Editor       | Read From Editor      | Anti-Spam Guidel      | ines Delete         | SMS Text     |   |  |
|       | Sales<br>Sales<br>Sales                                           | Table E           | Dispatched                                                                                                    | SM<br>SM<br>SM       | is C                    | ongratulation!<br>et 20% discount<br>hanks                              | : on your next or               | rder.      |                |                      |                       |                       |                     |              |   |  |
| × I   | Record: 14                                                        | 1 of 13           | No Filt                                                                                                    | Search<br>O End Text |                         | Message Length : 62                                                     | Characters                      |            |                |                      |                       |                       |                     |              |   |  |

|         |             | 🔒 🖪 🖌 👻                                                                |                |                       |                | Billing Regis        | ter                  |                       |                  | Shashvat (          | Supta SG —   | $\sim e^{\times}$ |
|---------|-------------|------------------------------------------------------------------------|----------------|-----------------------|----------------|----------------------|----------------------|-----------------------|------------------|---------------------|--------------|-------------------|
| File    | Home S      | ales Customers Purchases                                               | Suppliers Inve | entory Production     | Label/Stickers | Accounting Marketing | Administrative Tasks | Statutory Master Data | General Settings | General Master Data | Organization |                   |
| =8 Da   | shboard 🗙 🚺 | 🗉 Message Templates 🛛 🛛                                                |                |                       |                |                      |                      |                       |                  |                     |              | ×                 |
|         |             | AGE TEMPLATE                                                           | 25             |                       |                |                      |                      |                       |                  |                     |              |                   |
|         | MILOC       |                                                                        | 10             |                       |                |                      |                      |                       |                  |                     |              |                   |
| 6       | Form        | Template Name                                                          | Туре           | Template Type:        | SMS            |                      | $\sim$               | Default 🖌 Active      | • 🗸              |                     |              |                   |
| _       | Generic     | Generic Offer                                                          | SMS            | Template Name:        | Generic Offer  |                      |                      |                       |                  |                     |              |                   |
| +       |             | Purchases - Send Consolidated PD                                       |                | Form Name:            | Generic        |                      | ~                    |                       |                  |                     |              |                   |
| Ť       |             | Purchases - Send Purchase PDF                                          | SMS            | ^ Description:        |                |                      |                      |                       |                  |                     |              |                   |
|         |             | e Sales - Send Consolidated PDF<br>e Sales- Send Invoice PDF To Custor | mer SMS        |                       | Add Me         | essage Template      |                      | ×                     |                  |                     |              |                   |
| B       | Customer    | Special Offer                                                          | SMS            | 0.40 T                |                |                      |                      |                       |                  |                     |              |                   |
| UC      | Customer    | Wednesday                                                              | SMS            | SMS Tags:             | A              | DD MESSAGE           | IEMPLAIE             | SMS Text              |                  |                     | nsert Tag    |                   |
|         | Generic     | Friday                                                                 | SIMS           |                       | Template 1     | Type SMS             |                      |                       |                  |                     |              |                   |
|         | Generic     | WEEKEND                                                                | SMS            | SMS Text:             |                |                      |                      | 1                     | n Gui            | delines Delete      | SMS Text     |                   |
|         | Sales       | Delivery ready                                                         | SIMS           | Congratulation!       | Template I     | Name                 |                      |                       | ct the           |                     |              |                   |
|         | Sales       | Order Dispatched                                                       | SIMS           | Get 20% discount      | on y Form Nam  | e Generic            |                      | - Templa              | te Type          |                     |              |                   |
|         | Sales       | Table Exit                                                             | SIMS           | Thanks                |                |                      | Add Cance            |                       | n this           |                     |              |                   |
|         | Sales       | UengageOrderDispatched                                                 | SMS Gate       |                       |                |                      | Cunce                | drop-d                | own list         |                     |              |                   |
|         |             |                                                                        |                |                       |                |                      |                      |                       |                  |                     |              |                   |
| 🖬 🗶 🛣 🕇 |             |                                                                        | Search         |                       |                |                      |                      |                       |                  |                     |              |                   |
| ×       | Search      | All      Start Text                                                    | O End Text     | Message Length : 62 C | Tharacters     |                      |                      |                       |                  |                     |              |                   |

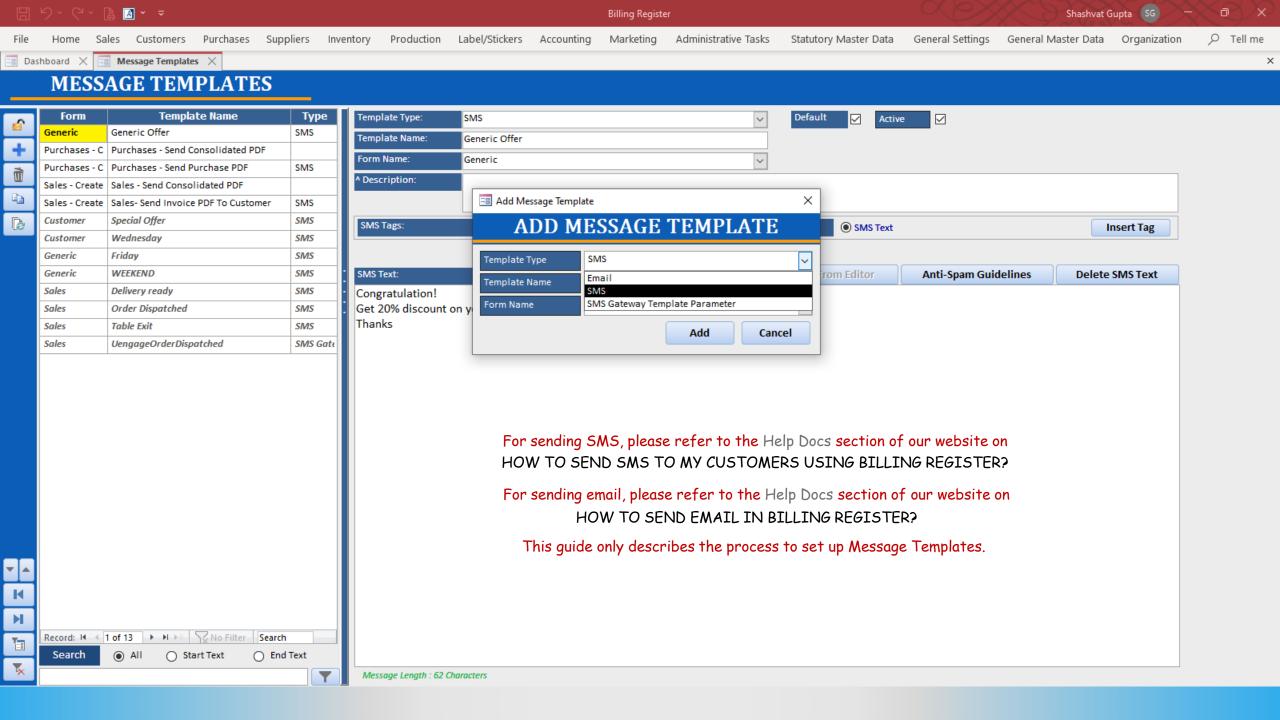

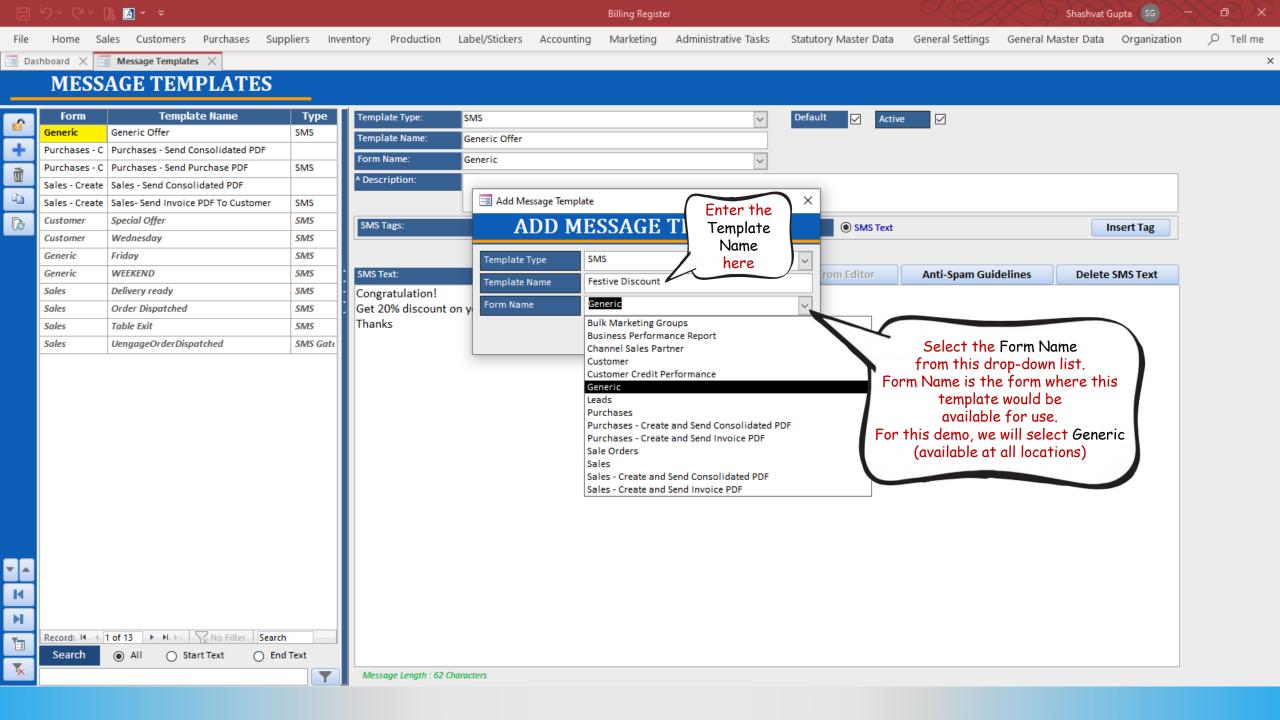

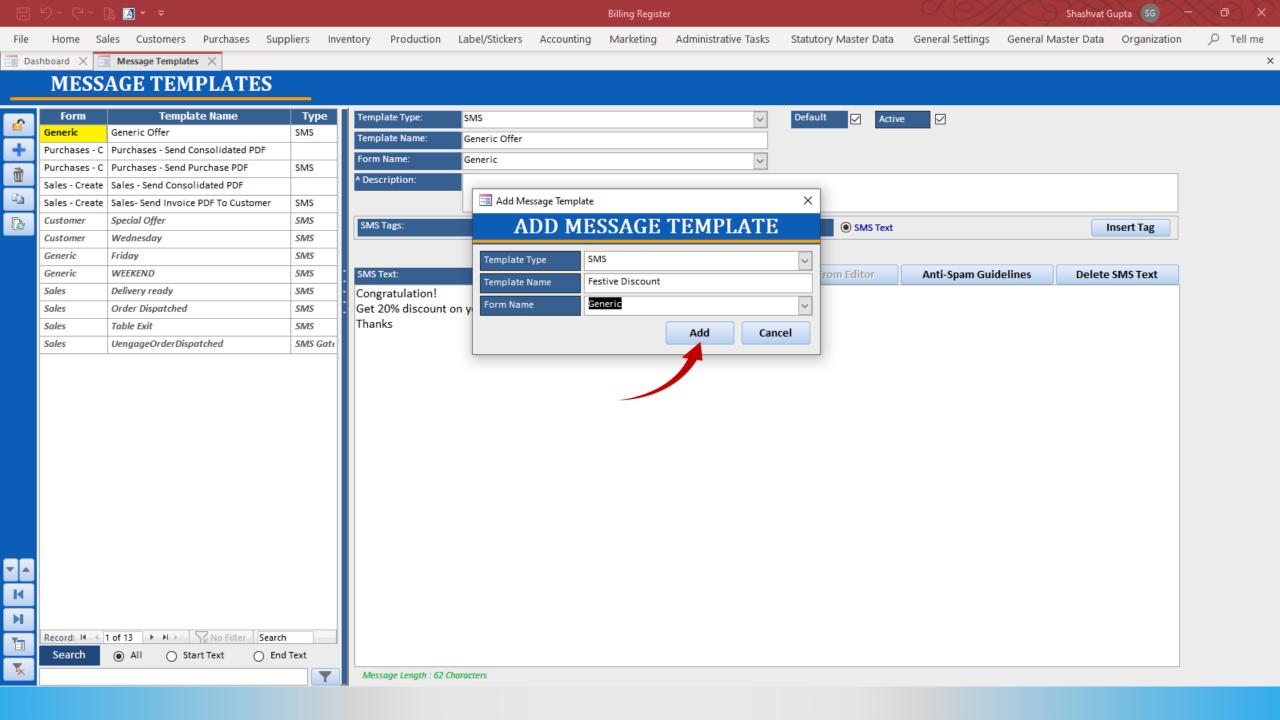

|          | 9~ C~ [                               | 🖹 🖪 × 📼                                          |                    |                 |                                  |                       |            | Billing Registe | r                    |                         |                  | Shashvat            | Gupta SG —   | X PX |
|----------|---------------------------------------|--------------------------------------------------|--------------------|-----------------|----------------------------------|-----------------------|------------|-----------------|----------------------|-------------------------|------------------|---------------------|--------------|------|
| File     | Home Sa                               | ales Customers Pur                               | rchases Supp       | oliers Inve     | entory Production                | Label/Stickers        | Accounting | Marketing       | Administrative Tasks | Statutory Master Data   | General Settings | General Master Data | Organization |      |
| == Das   | hboard 🗙 🖪                            | 🛾 Message Templates 🛛 🛛                          |                    |                 |                                  |                       |            |                 |                      |                         |                  |                     |              | 2    |
|          | MESS                                  | AGE TEMPL                                        | ATES               |                 |                                  |                       |            |                 |                      |                         |                  |                     |              |      |
| <b>6</b> | Form<br>Generic                       | Template N<br>Generic Offer                      | ame                | Type<br>SMS     | Template Type:<br>Template Name: | SMS<br>Festive Discou | Int        |                 | ~                    | Default Active          | e 🗸              |                     |              |      |
| +<br>1   | <mark>Generic</mark><br>Purchases - C | Festive Discount<br>Purchases - Send Con         | Template           | sms<br>is       | Form Name:                       | Generic               |            |                 | ~                    |                         |                  |                     |              |      |
| 4        | Sales - Create                        | Purchases - Send Purch<br>Sales - Send Consolida | added<br>successfu |                 | ^ Description:                   |                       |            |                 |                      |                         |                  |                     |              |      |
| ß        | Customer                              | Sales- Send Invoice PD<br>Special Offer          |                    | SMS             | SMS Tags:                        |                       |            |                 | ✓ Insert             | t into ->      SMS Text |                  |                     | nsert Tag    |      |
|          | Customer                              | Wednesday                                        |                    | SMS             |                                  |                       |            |                 |                      |                         |                  |                     |              |      |
|          | Generic                               | Friday                                           |                    | SMS             | SMS Text:                        |                       |            |                 | View In Editor       | Read From Editor        | Anti-Spam Guidel | ines Delete         | SMS Text     |      |
|          | Generic                               | WEEKEND                                          |                    | SMS             |                                  |                       |            |                 |                      |                         | <u>.</u>         |                     |              |      |
|          | Sales                                 | Delivery ready                                   |                    | SMS             |                                  |                       |            |                 |                      |                         |                  |                     |              |      |
|          | Sales                                 | Order Dispatched                                 |                    | SMS             |                                  |                       |            |                 |                      |                         |                  |                     |              |      |
|          | Sales<br>Sales                        | Table Exit<br>UengageOrderDispatche              | d                  | SMS<br>SMS Gate |                                  |                       |            |                 |                      |                         |                  |                     |              |      |
|          |                                       |                                                  |                    |                 |                                  |                       |            |                 |                      |                         |                  |                     |              |      |
| K<br>K   | Record: 14 4                          | 2 of 14 🕨 א 🌬 🦕 N                                | o Filter Search    |                 |                                  |                       |            |                 |                      |                         |                  |                     |              |      |
|          | Search                                | All O Start Tex                                  | xt 🔿 End           | Text            | Message Length : Cl              | haracters             |            |                 |                      |                         |                  |                     |              |      |

|          | <b>୬ -</b> ୯ -         | 🔓 🖪 × 📼                             |            |                    |                | Billing Re                    | Billing Register       |                       |                  | Shashvat Gupta SG - |              |   |
|----------|------------------------|-------------------------------------|------------|--------------------|----------------|-------------------------------|------------------------|-----------------------|------------------|---------------------|--------------|---|
| File     | Home Sa                | ales Customers Purchases Sup        | pliers Inv | entory Production  | Label/Stickers | Accounting Marketir           | g Administrative Tasks | Statutory Master Data | General Settings | General Master Data | Organization |   |
| == Das   | hboard 🗙 🖪             | Message Templates 🛛                 |            |                    |                |                               |                        |                       |                  |                     |              | × |
|          | MESS                   | AGE TEMPLATES                       |            |                    |                |                               |                        |                       |                  |                     |              |   |
| <b>6</b> | Form                   | Template Name                       | Туре       | Template Type:     | SMS            |                               | ~                      | Default 🗌 Activ       | /e 🗹             |                     |              |   |
|          | Generic                | Generic Offer                       | SMS        | Template Name:     | Festive Discou | nt                            |                        |                       |                  |                     |              |   |
| +        | Generic                | Festive Discount                    | SMS        | Form Name:         | Generic        |                               | ~                      |                       |                  |                     |              |   |
| ñ        |                        | Purchases - Send Consolidated PDF   |            | ^ Description:     | 50% discount f | for all products. During fest |                        |                       |                  |                     | <u>^</u>     |   |
| Ea.      |                        | Purchases - Send Purchase PDF       | SMS        |                    |                |                               |                        |                       |                  |                     |              |   |
|          |                        | Sales - Send Consolidated PDF       |            |                    |                |                               |                        | r the                 |                  |                     | ¥            |   |
| ß        |                        | Sales- Send Invoice PDF To Customer | SMS        | SMS Tags:          |                |                               | Desci                  | iption I SMS Text     |                  |                     | nsert Tag    |   |
|          | Customer               | Special Offer                       | SMS        |                    |                |                               |                        | this                  |                  |                     |              |   |
|          | Customer               | Wednesday                           | SMS        |                    |                | (                             |                        | plate                 |                  |                     |              |   |
|          | Generic                | Friday                              | SMS        | SMS Text:          |                |                               | View In Editor         | need om Editor        | Anti-Spam Guio   | delines Delete      | SMS Text     |   |
|          | Generic                | WEEKEND                             | SMS        | -                  |                |                               |                        |                       |                  |                     |              |   |
|          | Sales<br>Sales         | Delivery ready<br>Order Dispatched  | SMS<br>SMS | •                  |                |                               |                        |                       |                  |                     |              |   |
|          | Sales                  | Table Exit                          | SMS        |                    |                |                               |                        |                       |                  |                     |              |   |
|          | Sales                  | VengageOrderDispatched              | SMS Gate   |                    |                |                               |                        |                       |                  |                     |              |   |
|          |                        |                                     |            |                    |                |                               |                        |                       |                  |                     |              |   |
| ×        | Record: 14 4<br>Search | 2 of 14  IMAGE All OStart Text OEnd |            | Message Length : G | haracters      |                               |                        |                       |                  |                     |              |   |

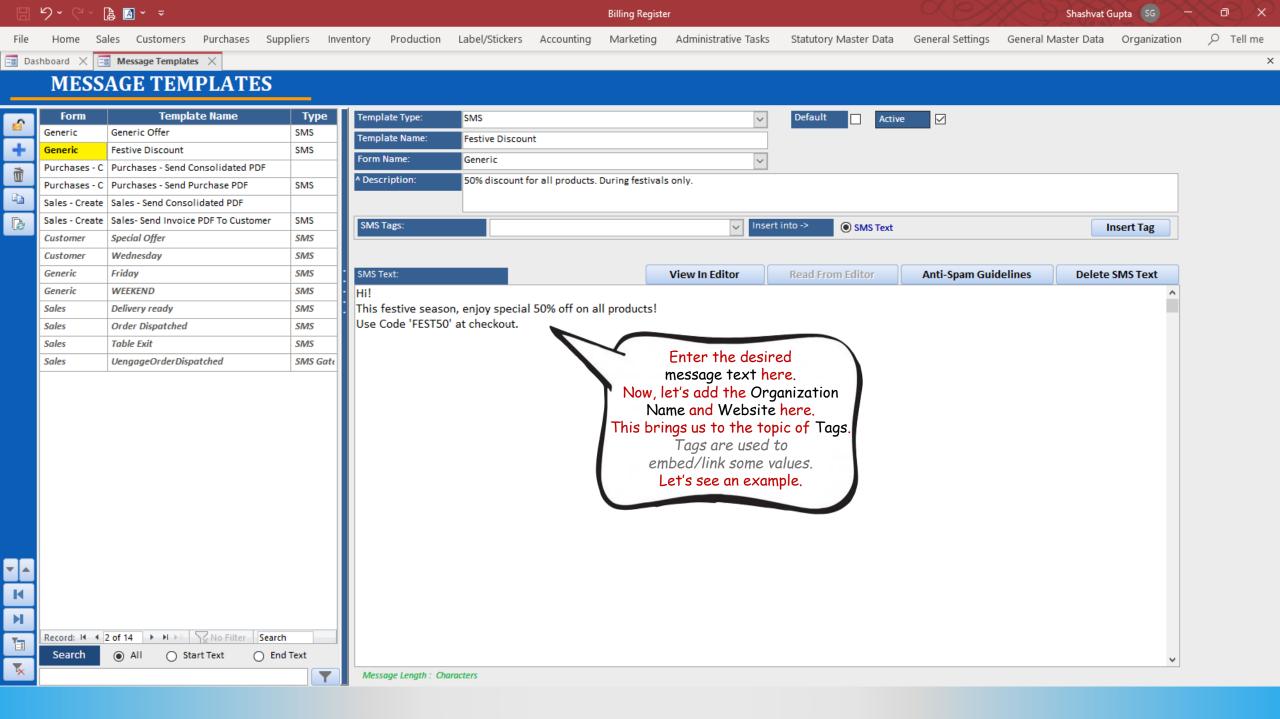

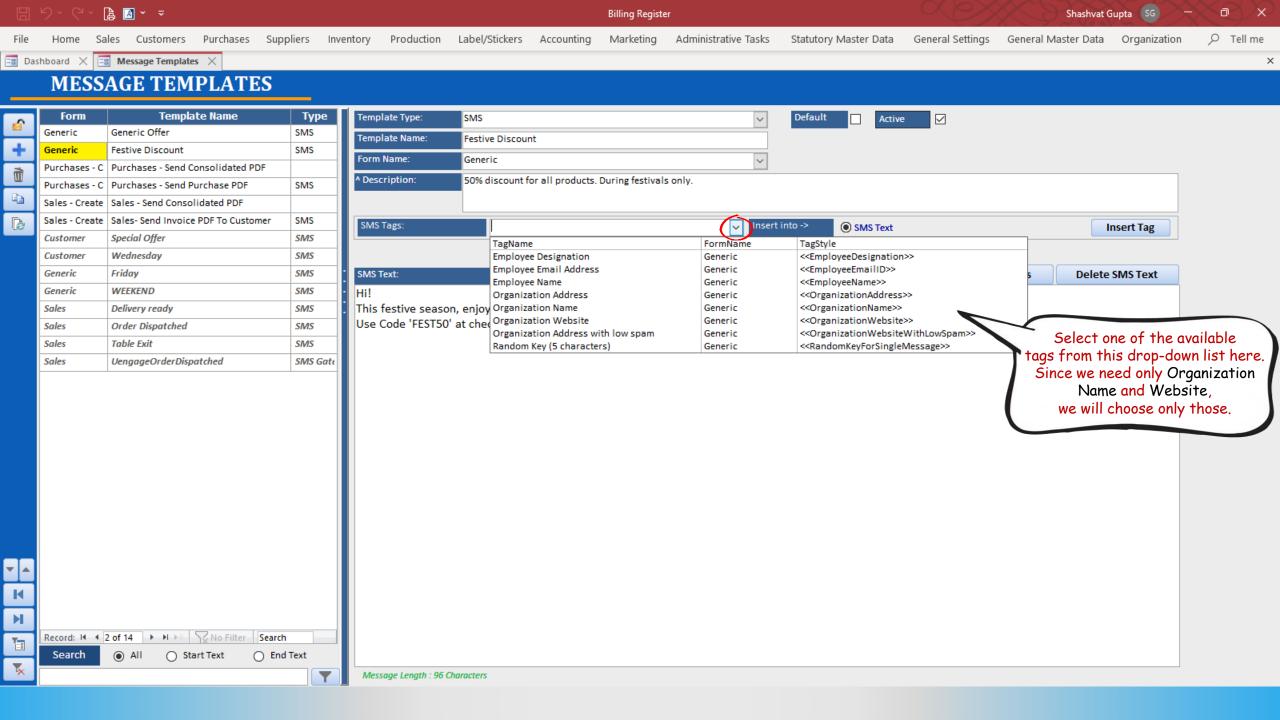

|          |                       | 🖨 🖪 × 📼                                                               |              |                     |                  | Billing Re                   | egister                 | Shashvat Gupta SG - Ō  |                  |                     |              |   |
|----------|-----------------------|-----------------------------------------------------------------------|--------------|---------------------|------------------|------------------------------|-------------------------|------------------------|------------------|---------------------|--------------|---|
| File     | Home Sa               | ales Customers Purchases Suj                                          | ppliers Inve | entory Production   | Label/Stickers   | Accounting Marketi           | ng Administrative Tasks | Statutory Master Data  | General Settings | General Master Data | Organization |   |
| =8 Da    | shboard 🗙 [           | 🗄 Message Templates 🛛 🗧                                               |              |                     |                  |                              |                         |                        |                  |                     |              | > |
|          | MESS                  | AGE TEMPLATES                                                         |              |                     |                  |                              |                         |                        |                  |                     |              |   |
| <u>6</u> | Form                  | Template Name                                                         | Туре         | Template Type:      | SMS              |                              | ~                       | Default Active         | e 🗹              |                     |              |   |
| =        | Generic               | Generic Offer                                                         | SMS          | Template Name:      | Festive Discou   | nt                           |                         |                        |                  |                     |              |   |
| +        | Generic               | Festive Discount                                                      | SMS          | Form Name:          | Generic          |                              | ~                       |                        |                  |                     |              |   |
| Ì        |                       | Purchases - Send Consolidated PDF                                     |              | ^ Description:      | 50% discount f   | for all products. During fes | tivals only.            |                        |                  |                     |              |   |
| Đ        |                       | Purchases - Send Purchase PDF                                         | SMS          |                     |                  |                              |                         |                        |                  |                     |              |   |
|          |                       | Sales - Send Consolidated PDF     Sales- Send Invoice PDF To Customer | SMS          |                     |                  |                              |                         |                        |                  |                     |              |   |
| ß        | Customer              | Special Offer                                                         | SMS          | SMS Tags:           | Organiza         | ation Name                   | V Inse                  | ert into -> O SMS Text |                  |                     | Insert Tag   |   |
|          | Customer              | Wednesday                                                             | SMS          |                     |                  |                              |                         |                        | (                | Click on            |              |   |
|          | Generic               | Friday                                                                | SMS          | SMS Text:           |                  |                              | View In Editor          | Read From Editor       | Anti-Spam G      | Insert Tag          | SMS Text     |   |
|          | Generic               | WEEKEND                                                               | SMS          | Hi!                 |                  |                              | View in Editor          | includ i form curtor   | Anti Spani e     | button              |              |   |
|          | Sales                 | Delivery ready                                                        | SMS          |                     | on, enjoy specia | I 50% off on all produc      | s!                      |                        |                  |                     |              |   |
|          | Sales                 | Order Dispatched                                                      | SMS          | Use Code 'FEST50    |                  |                              |                         |                        |                  |                     |              |   |
|          | Sales                 | Table Exit                                                            | SMS          |                     |                  |                              |                         |                        |                  |                     |              |   |
|          | Sales                 | UengageOrderDispatched                                                | SMS Gate     |                     |                  |                              |                         |                        |                  |                     |              |   |
|          | Record: H 4<br>Search | 2 of 14 ► ► ► Searc<br>All O Start Text O En                          | nd Text      |                     | 2                |                              |                         |                        |                  |                     |              |   |
|          |                       |                                                                       |              | Message Length : 96 | characters       |                              |                         |                        |                  |                     |              |   |

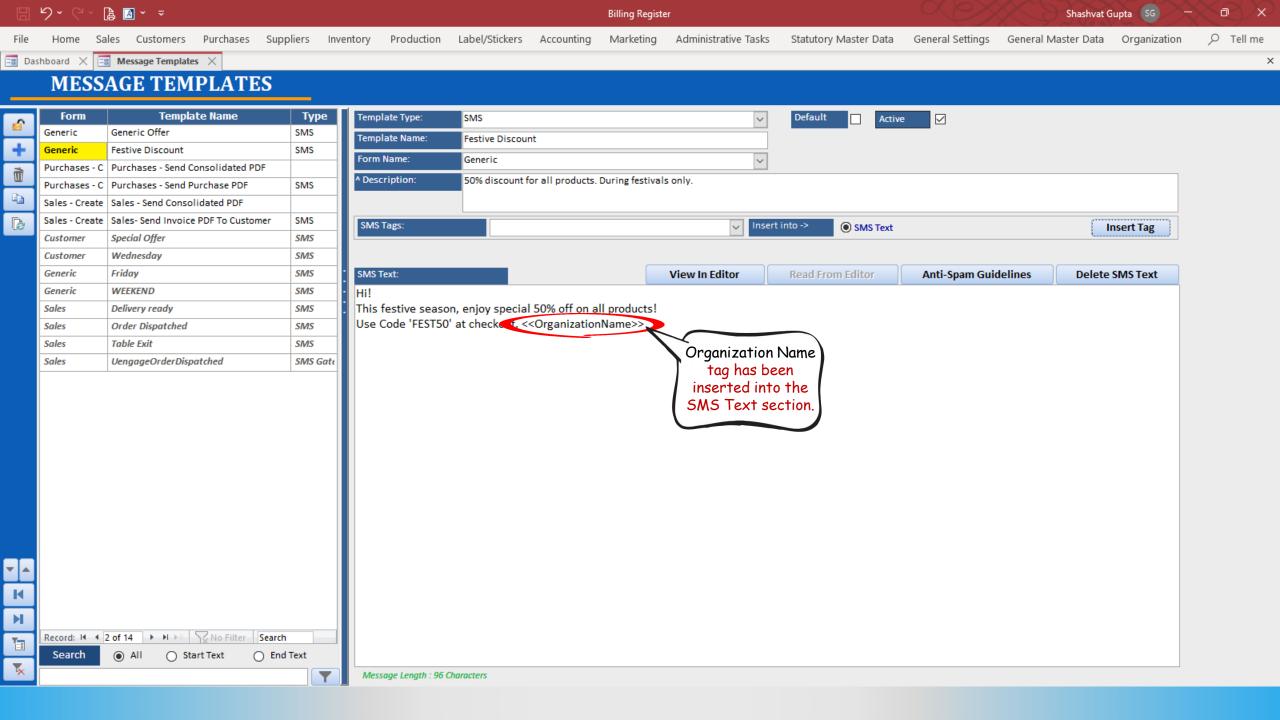

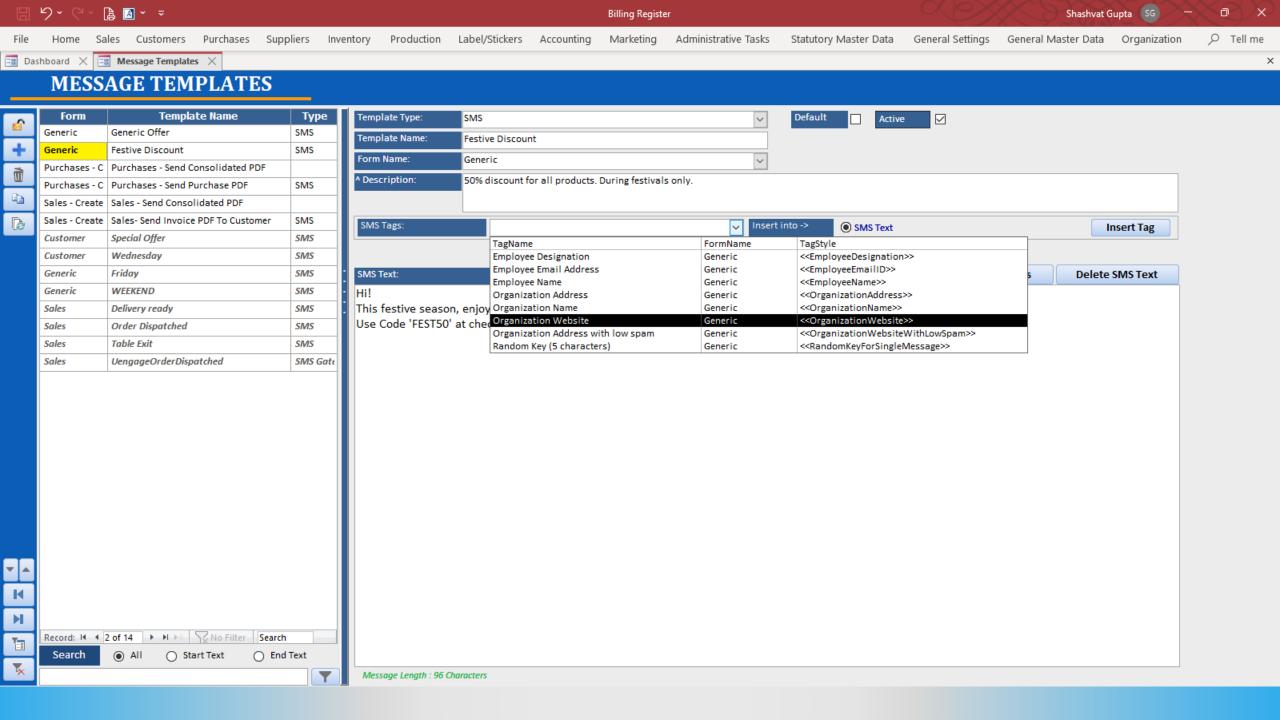

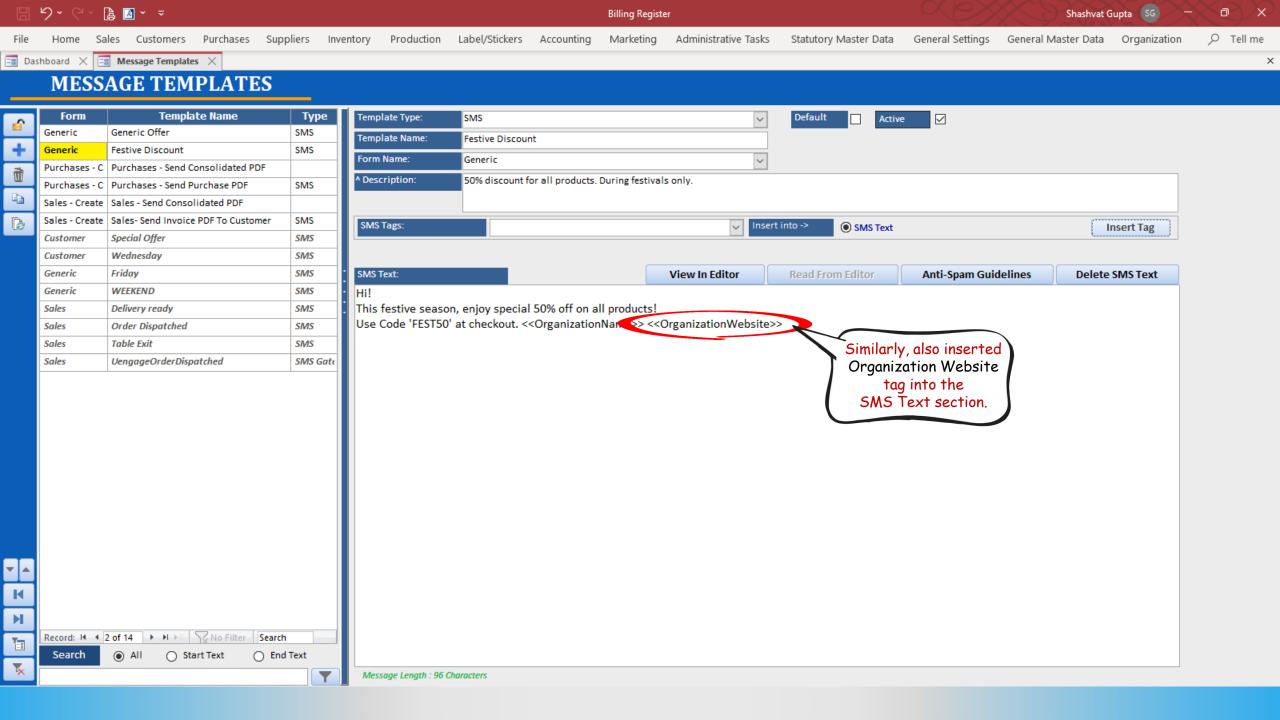

|        | <b>७~</b> @~                                  | 🔓 🖪 × 📼                                                                                                    |                                    |                                                                  |                                                  | Billin                                                                                                    | ) Register                                                                                                    |                         |                                                                      | Shashvat G          | upta SG –    | $\sim$ $\sim$ $\times$ |
|--------|-----------------------------------------------|----------------------------------------------------------------------------------------------------|------------------------------------|------------------------------------------------------------------|--------------------------------------------------|----------------------------------------------------------------------------------------------------|----------------------------------------------------------------------------------------------------|-------------------------|----------------------------------------------------------------------|---------------------|--------------|------------------------|
| File   | Home S                                        | ales Customers Purchases Su                                                                                                    | uppliers Inve                      | entory Production                                                | Label/Stickers                                   | Accounting Mar                                                                                                    | eting Administrative Task                                                                                                    | s Statutory Master Data | General Settings                                                     | General Master Data | Organization |                        |
| == Das | shboard 🗙 [                                   | 🗃 Message Templates 🛛 🗧                                                                                                    |                                    |                                                                  |                                                  |                                                                                                    |                                                                                                    |                         |                                                                      |                     |              |                        |
|        | MESS                                          | SAGE TEMPLATES                                                                                                    |                                    |                                                                  |                                                  |                                                                                                    |                                                                                                    |                         |                                                                      |                     |              |                        |
|        | Purchases - C                                 | Template Name         Generic Offer         Festive Discount         Purchases - Send Consolidated PDF         Purchases - Send Purchase PDF         Sales - Send Consolidated PDF | Type       SMS       SMS       SMS | Template Type:<br>Template Name:<br>Form Name:<br>^ Description: | SMS<br>Festive Discou<br>Generic<br>50% discount | int<br>for all products. During                                                                                                    | v<br>festivals only.                                                                                                    | Default Activ           | e 🗸                                                                  |                     |              |                        |
| ß      |                                               | <ul> <li>Sales- Send Invoice PDF To Customer</li> <li>Special Offer</li> <li>Wednesday</li> </ul>                                                                                  | SMS<br>SMS<br>SMS                  | SMS Tags:                                                        |                                                  |                                                                                                    |                                                                                                    | sert into ->            |                                                                      | ·                   | nsert Tag    |                        |
|        | Generic<br>Generic<br>Sales<br>Sales<br>Sales | Friday<br>WEEKEND<br>Delivery ready<br>Order Dispatched<br>Table Exit                                                                                                    | SMS<br>SMS<br>SMS<br>SMS<br>SMS    |                                                                  |                                                  | al 50% off on all prod<br>< <organizationname< td=""><td>View In Editor<br/>ucts!<br/>&gt;&gt; &lt;<organizationwebsit< td=""><td>e&gt;&gt; compl</td><td>Anti-Spam Gui<br/>at any time, yo<br/>ed to delete th<br/>ete message t</td><td>pu<br/>ne</td><td>SMS Text</td><td></td></organizationwebsit<></td></organizationname<> | View In Editor<br>ucts!<br>>> < <organizationwebsit< td=""><td>e&gt;&gt; compl</td><td>Anti-Spam Gui<br/>at any time, yo<br/>ed to delete th<br/>ete message t</td><td>pu<br/>ne</td><td>SMS Text</td><td></td></organizationwebsit<> | e>> compl               | Anti-Spam Gui<br>at any time, yo<br>ed to delete th<br>ete message t | pu<br>ne            | SMS Text     |                        |
| ×<br>× | Sales                                         | UengageOrderDispatched                                                                                                    | SMS Gate                           |                                                                  |                                                  |                                                                                                    |                                                                                                    |                         | click here on<br>lete SMS Tex<br>button.                             | rt                  |              |                        |
| K<br>T | Record: I I                                   | 2 of 14 ► H ► \\ \ No Filter \Sea<br>All O Start Text O E                                                                                                    | rch<br>End Text                    | Message Length : 96                                              | Characters                                       |                                                                                                    |                                                                                                    |                         |                                                                      |                     |              |                        |

|          | ୬ - ୯ - ୮           | 🔓 🖪 × 📼                                                              |             |                     |                 | Billing                  | ) Register                                                                                                    |                           |                       | Shashvat Gu                           | ipta SG —                                                                   | $\sim$ e $>$ |
|----------|---------------------|----------------------------------------------------------------------|-------------|---------------------|-----------------|--------------------------|----------------------------------------------------------------------------------------------------|---------------------------|-----------------------|---------------------------------------|-----------------------------------------------------------------------------|--------------|
| File     | Home Sa             | ales Customers Purchases Su                                          | ppliers Inv | entory Production   | Label/Stickers  | Accounting Mark          | eting Administrative Ta                                                                                          | asks Statutory Master Dat | ta General Settings G | General Master Data                   | Organization                                                                | ר ⊂, ⊂       |
| == Da    | shboard 🗙 🖪         | 🗄 Message Templates 🛛 🗧                                              |             |                     |                 |                          |                                                                                                    |                           |                       |                                       |                                                                             |              |
|          | MESS                | AGE TEMPLATES                                                        |             |                     |                 |                          |                                                                                                    |                           |                       |                                       |                                                                             |              |
| 6        | Form                | Template Name                                                        | Туре        | Template Type:      | SMS             |                          |                                                                                                    | ✓ Default 🗌 Ad            | ctive 🔽               |                                       |                                                                             |              |
| _        | Generic             | Generic Offer                                                        | SMS         | Template Name:      | Festive Discou  | nt                       |                                                                                                    |                           |                       |                                       |                                                                             |              |
| +        | Generic             | Festive Discount                                                     | SMS         | Form Name:          | Generic         |                          |                                                                                                    | ~                         |                       |                                       |                                                                             |              |
| Ť        | Purchases - C       |                                                                      |             | ^ Description:      | 50% discount f  | for all products. During | festivals only.                                                                                                  |                           |                       |                                       |                                                                             |              |
|          |                     | Purchases - Send Purchase PDF                                        | SMS         |                     |                 |                          | ,                                                                                                    |                           |                       |                                       |                                                                             |              |
|          |                     | Sales - Send Consolidated PDF<br>Sales- Send Invoice PDF To Customer | CNAC        |                     |                 |                          |                                                                                                    |                           |                       |                                       |                                                                             |              |
| B        |                     | Special Offer                                                        | SMS<br>SMS  | SMS Tags:           |                 |                          | $\sim$                                                                                                    | Insert into ->            | ĸt                    | In                                    | sert Tag                                                                    |              |
|          | Customer            | Wednesday                                                            | SMS         |                     |                 |                          |                                                                                                    |                           |                       |                                       |                                                                             |              |
|          | Customer<br>Generic | Friday                                                               | SMS         | • SMS Text:         |                 |                          | View In Editor                                                                                                   | Read From Editor          | Anti-Spam Guideli     | ines Delete S                         | MC Tout                                                                     |              |
|          | Generic             | WEEKEND                                                              | SMS         | •                   |                 |                          | view in Editor                                                                                                   | Read From Eultor          | Anti-Spam Guidein     | nes Delete S                          | INISTEXL                                                                    |              |
|          | Sales               | Delivery ready                                                       | SMS         | Hi!                 | on enjoy specia | I 50% off on all prod    | ucts                                                                                                    |                           |                       |                                       |                                                                             |              |
|          | Sales               | Order Dispatched                                                     | SMS         |                     |                 |                          | >> < <organizationweb< td=""><td>site&gt;&gt;</td><td></td><td></td><td>here on</td><td></td></organizationweb<> | site>>                    |                       |                                       | here on                                                                     |              |
|          | Sales               | Table Exit                                                           | SMS         |                     |                 |                          |                                                                                                    |                           |                       |                                       | m Guidelines                                                                |              |
|          | Sales               | VengageOrderDispatched                                               | SMS Gate    |                     |                 |                          |                                                                                                    |                           |                       |                                       | a few tips of                                                               |              |
|          |                     |                                                                      |             |                     |                 |                          |                                                                                                    |                           |                       | getting bloc<br>by email<br>It is app | ur emails fr<br>cked as 'Spo<br>l providers.<br>plicable only<br>(not SMS). | am'          |
|          |                     | 2 of 14 🕨 🕨 🌬 🏹 No Filter Sear                                       |             |                     |                 |                          |                                                                                                    |                           |                       |                                       |                                                                             |              |
| *        | Search              | All      Start Text     Er                                           | nd Text     |                     | Ch              |                          |                                                                                                    |                           |                       |                                       |                                                                             |              |
| <u> </u> |                     |                                                                      |             | Message Length : 96 | Characters      |                          |                                                                                                    |                           |                       |                                       |                                                                             |              |

×

Home

File

Billing Register Marketing

Q Tell me

×

General Settings General Master Data Organization

🛛 Dashboard 🛛 🔚 Message Templates 🗙 📑 Anti-Spam Guidelines 🔀

## Anti-Spam Guidelines

Sales Customers

## Decrease Your Spam Score With the following Strategies

Administrative Tasks

Statutory Master Data

## \_\_\_\_\_\_

Ever wonder why you get a lot of bounce backs after you send out your company's newsletter? Or sometimes, most of your email subscribers tell you that they never received the last one that you send? More often than not, the issue was your newsletter was blocked by your recipient's anti-spam filters. Anti-spam filters catch every incoming email before it is delivered into the Inbox. These software programs search for words and phrases that are typical of spam and assign each incoming e-mail a "score." If your e-mail has too many of these words and phrases, you receive a high score, and you may be blocked.

Spam is a problem that all email marketers have to contend with. Sending messages that are labeled as spam by an email service provider can hurt your ROI and limit your ability to send out email marketing messages in the future. If your sending address is permanently labeled as "spam" it will be impossible for you to send messages in the future.

Here are some strategies that you can use to decrease your spam score and speed up your message creation process.

Purchases Suppliers Inventory

1. Email providers like AOL, Gmail, and Yahoo rate you as an email sender based on the reputation of your domain and Internet protocol (IP) address. For high deliverability, build a positive history by sending only solicited, relevant emails. If your mailings are too frequent and are frequently unopened, Internet service providers (ISPs) may block your emails. If you use a professional ESP (such as GetResponse), your risk of being blocked is low. But if you use a dedicated platform, always monitor the reputation of IPs and domains where your email campaigns originate by checking sites such as Senderscore.

2. Purchasing lists of "fresh" email addresses can ruin your deliverability. People respond well only to permission-based emails. Email campaigns sent to purchased lists—which tend to be riddled with dead and inactive email addresses—could damage your reputation beyond repair, leading to domain blocking. Purchased lists also contain "spam traps"—addresses created to lure spam and generate grounds for nuisance lawsuits.

3. Spam filters look for the following:

Frequency of potential spam words (e.g., "free," "bonus") Reputation of links in your email Image-to-text ratio Size of your email Reputation of image-hosting service

4. Yahoo Mail, in particular, uses a complex algorithm to analyze "from" addresses. During our tests, we've noted different results for the same emails sent using newsletter@yourdomainname.com versus support@your-domai n -name.com. Try tweaking the "from" field address and testing the same content to find out whether a tainted "from" field may be causing problems.

5. Want to avoid deliverability issues? Simply ask subscribers (at sign up) to whitelist you in their address books. Being on the "allowed senders" list releases you from the constraints of the spam filter.

Production Label/Stickers Accounting

6. Many email newsletters are html with lots of images. They look slick and professional as marketing material should. However be aware that html emails are more likely to get blocked. Good email services will create a version of your newsletter in both html and plain text to increase the chance of getting through.

7. ISPs are wary of senders who use tricks to get email delivered and routinely block the following gimmicks: Hashbusting: Randomly adding certain characters in the subject line or content to fool spam filters (e.g, "F.ree. p.r!z.e"). Deceptive subject lines: Starting the email message with "Re:" or "Fwd:" to imply a previous communication initiated by the sender. Misleading claims: Using subject lines that state the recipient has won a prize, though the copy lists conditions required to claim it. Image text: Cloaking a text message as an image to fool spam filters.

8. Some emailers put their whole message in a big image; big mistake. Not only the spam filters likely to take an immediate dislike to the email, but also a lot of firewalls are programmed to strip images out so recipients can end up with a blank page.

9. Minimize the use of words like "free," "prize", "Viagra" and "bonus" in your newsletters. Avoid using too many exclamation marks and all-caps words, especially in the subject line. Many specific words and characters can flag a message as spam – especially when they are used in the subject line. For example, using "free" or "act now" in your subject line can get your message flagged. Other words to avoid include:

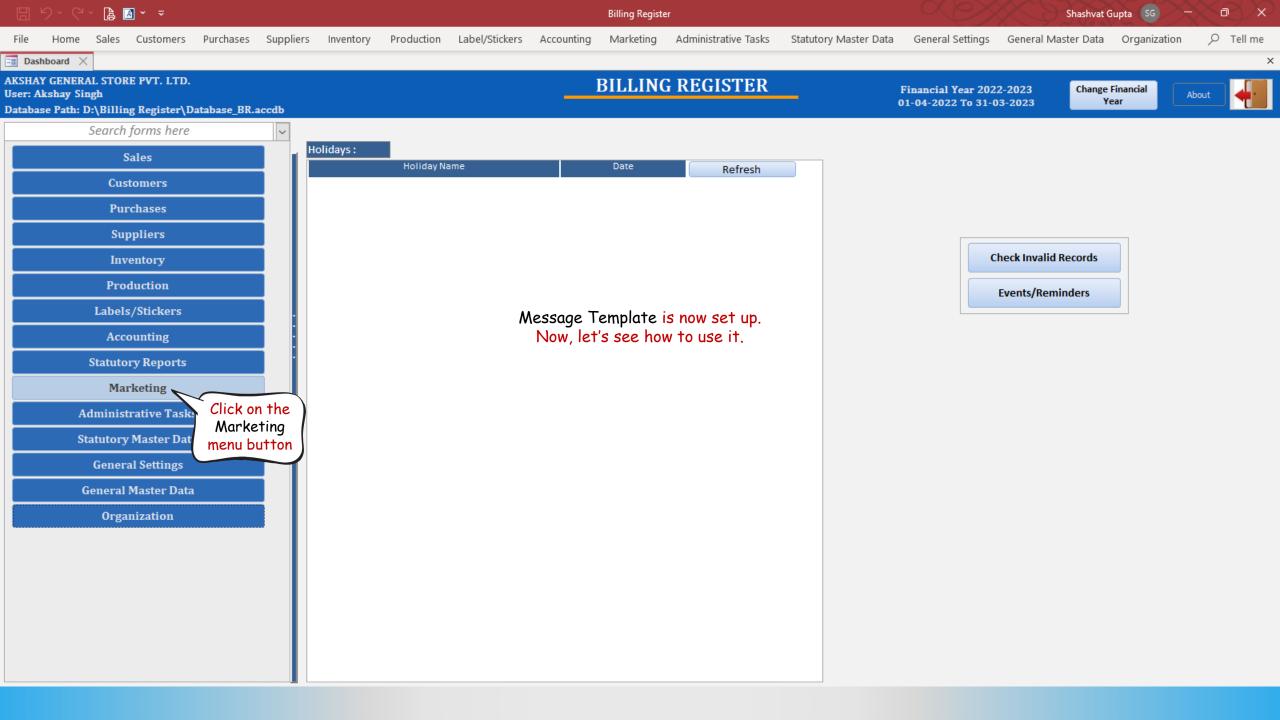

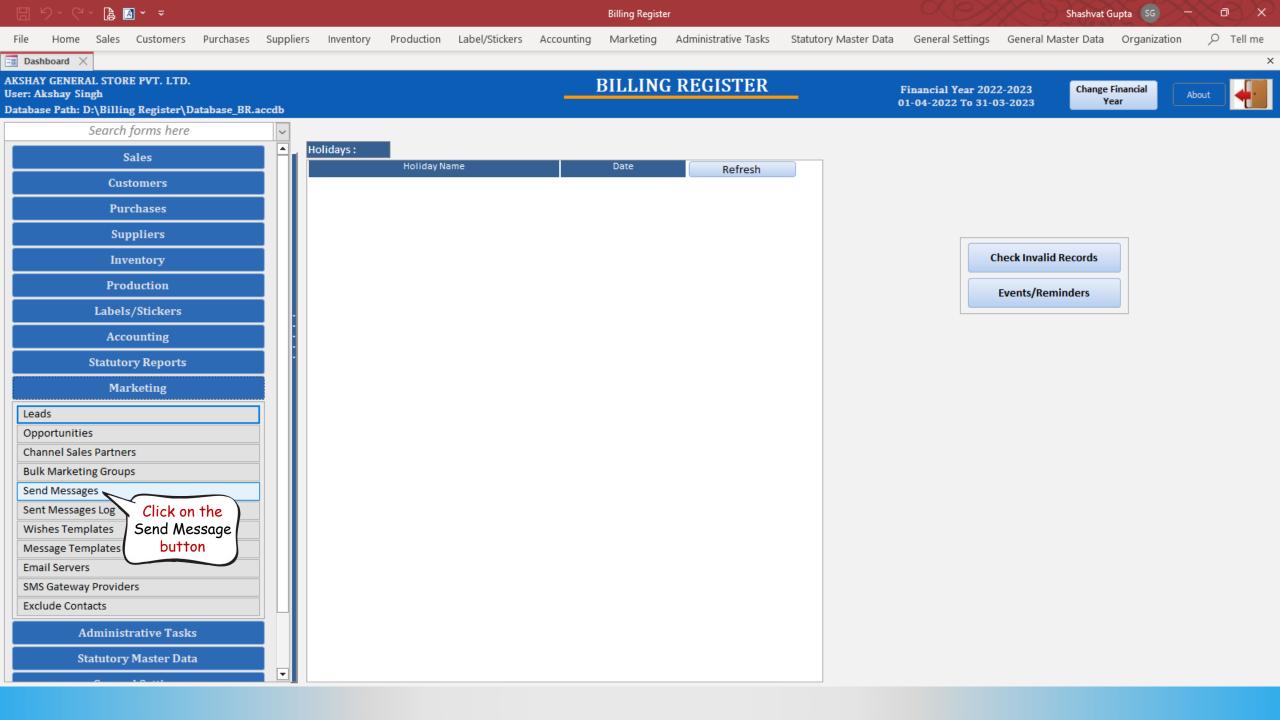

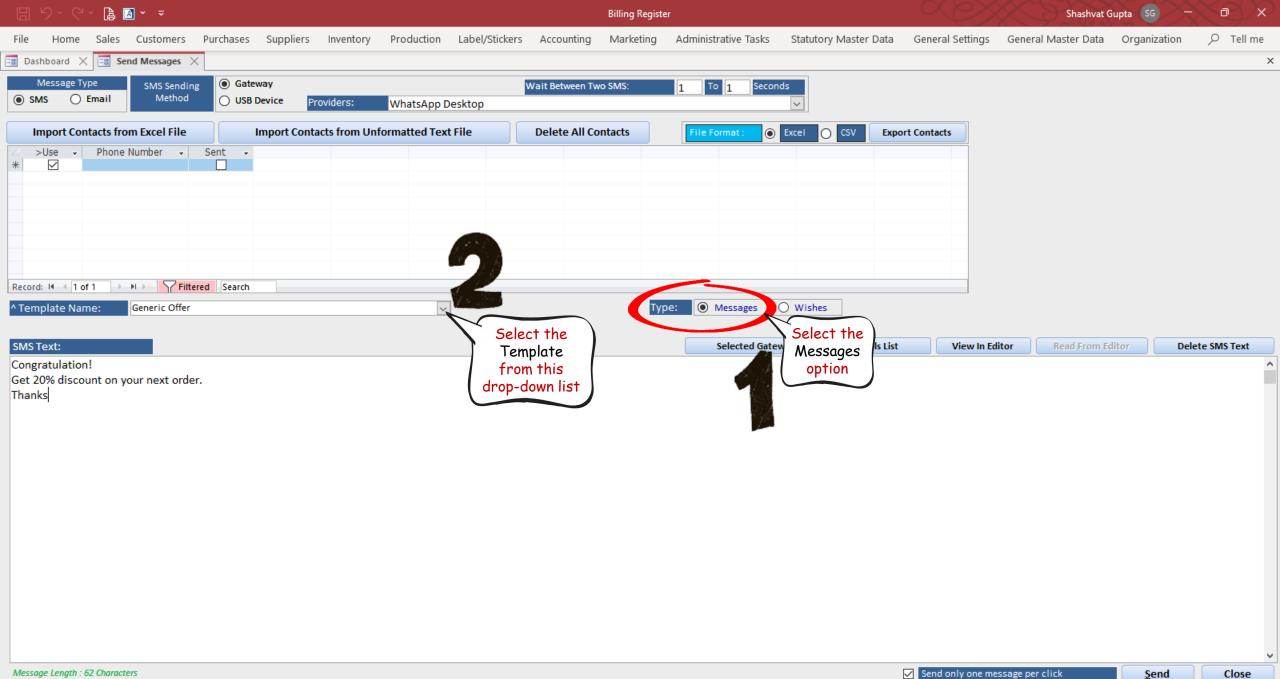

| 🖫 り ペ l 🖪 🕶 🗧                                                                                                    | Billing Register                                                               | Shashvat Gupta SG — 🗇 🗙                                                 |
|----------------------------------------------------------------------------------------------------|--------------------------------------------------------------------------------|-------------------------------------------------------------------------|
| File Home Sales Customers Purchases Suppliers Inventory Production                                                                 | Label/Stickers Accounting Marketing Administrative Tasks Statutory Master Data | General Settings General Master Data Organization $  {\cal O} $ Tell me |
| 📱 Dashboard 🗙 🗐 Send Messages 🗙                                                                                                    |                                                                                | ×                                                                       |
| Message Type     SMS Sending     Image: Gateway       Image: SMS     Email     Method     USB Device     Providers:     WhatsApp D | Wait Between Two SMS: 1 To 1 Seconds<br>esktop                                 |                                                                         |
| Import Contacts from Excel File Import Contacts from Unformatted Text                                                              | t File Delete All Contacts File Format :   Excel  CSV Ex                       | port Contacts                                                           |
| ∠ >Use   Phone Number   Sent                                                                                                    |                                                                                |                                                                         |
|                                                                                                    |                                                                                |                                                                         |
|                                                                                                    |                                                                                |                                                                         |
|                                                                                                    |                                                                                |                                                                         |
|                                                                                                    |                                                                                |                                                                         |
|                                                                                                    |                                                                                |                                                                         |
| Record: I4 4 1 of 1 >>> >>> >>> >>> >>> >>> >>> >>> >>>                                                                            |                                                                                |                                                                         |
| ^ Template Name: Generic Offer ✓<br>Template Name                                                                                  | Type: O Messages O Wishes                                                      |                                                                         |
| SMS Text: Generic Offer                                                                                                    | Selected Gateway Restricted Symbols Lie                                        | t View In Editor Read From Editor Delete SMS Text                       |
| Congratulation!                                                                                                    |                                                                                |                                                                         |
| Get 20% discount on your next order.<br>Thanks                                                                                     |                                                                                |                                                                         |
|                                                                                                    |                                                                                |                                                                         |
|                                                                                                    |                                                                                |                                                                         |
|                                                                                                    |                                                                                |                                                                         |
|                                                                                                    |                                                                                |                                                                         |
|                                                                                                    |                                                                                |                                                                         |

<u>S</u>end

| 🗄 월·영· 🖨 🖪 - 📼                                                                                                    | Billing Register                                         | er Shashvat Gupta SG - Ō ×                                                            |  |  |  |  |
|----------------------------------------------------------------------------------------------------|----------------------------------------------------------|---------------------------------------------------------------------------------------|--|--|--|--|
| File Home Sales Customers Purchases Suppliers Inventory Production                                                                                                    | Label/Stickers Accounting Marketing Administrative Tasks | Statutory Master Data General Settings General Master Data Organization $ ho$ Tell me |  |  |  |  |
| Bashboard X Send Messages X                                                                                                    |                                                          | ×                                                                                     |  |  |  |  |
| Message Type         SMS Sending         Gateway           SMS         Email         Method         USB Device         Providers:         WhatsApple                                                                                                    | Wait Between Two SMS: 1 To 1 Seconds Desktop             |                                                                                       |  |  |  |  |
| Import Contacts from Excel File Import Contacts from Unformatted T                                                                                                    | ext File Delete All Contacts File Format :               | xcel O CSV Export Contacts                                                            |  |  |  |  |
| >Use     *     •     •     •     •     •     •     •     •     •     •     •     •     •     •     •     •     •     •     •     •     •     •     •     •     •     •     •     •     •     •     •     •     •     •     •     •     •     •     •     •     •     •     •     •     •     •     •     •     •     •     •     •     •     •     •     •     •     • |                                                          |                                                                                       |  |  |  |  |
| Record: H     1 of 1     H     Filtered     Search       ^ Template Name:     Festive Discount                                                                                                    | V Type: Messages                                         | Wishes                                                                                |  |  |  |  |
| SMS Text:                                                                                                    | Selected Gatewa                                          | y Restricted Symbols List View In Editor Read From Editor Delete SMS Text             |  |  |  |  |
| Hi!<br>This festive season, enjoy special 50% off on all products!<br>Use Code 'FEST50' at checkout. < <organizationname>&gt; &lt;<organizationwebsite>:</organizationwebsite></organizationname>                                                                                                    | The Message<br>Template is<br>loading perfectly          |                                                                                       |  |  |  |  |

<u>S</u>end